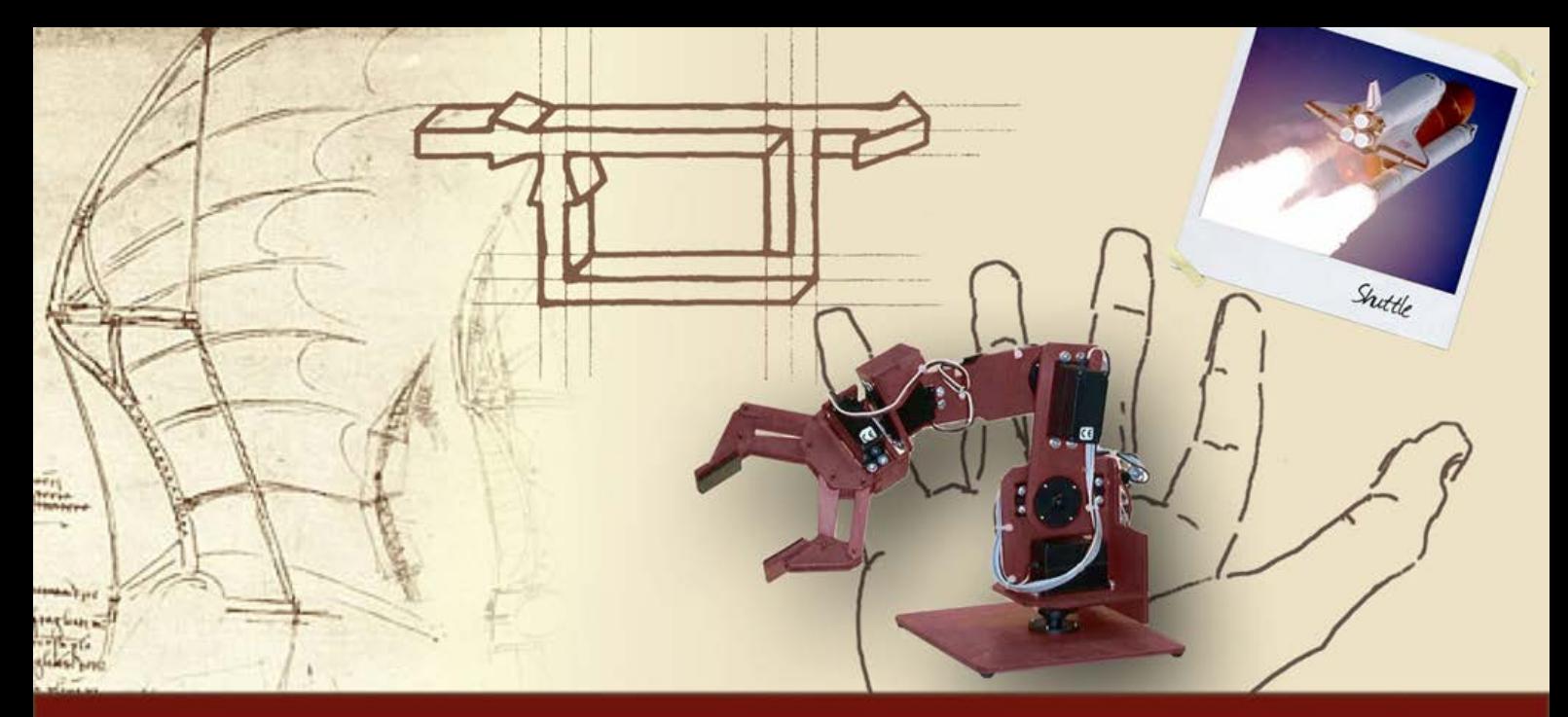

#### **Diagrammi polari, di Nyquist e di Nichols**

# Diagramma di Nichols

#### **Definizione (1/2)**

Il diagramma di Nichols (**DdNic**) di una fdt consiste nella rappresentazione grafica di

$$
G(s)|_{s=j\omega}=G(j\omega)=M(\omega)e^{j\varphi(\omega)}, \text{ per } \omega\in(0,\infty)
$$

sul piano cartesiano

$$
\phi_{_{\text{gradi}}}\,\otimes\,M_{_{\text{dB}}}
$$

#### **Definizione (2/2)**

 $\triangleright$  Nel DdNic la variabile indipendente ω diventa la coordinata curvilinea (un punto sul piano ϕ⊗M per ciascun valore di ω)

**Per ovvi motivi i valori dell'ascissa possono essere limitati** (ma non è obbligatorio) tra −180° e +180° oppure tra 0° e +360° oppure **tra** −**360° e 0°**; nel prosieguo si opterà preferibilmente per l'intervallo -360°÷ 0°

# **Esempio (1/2)**

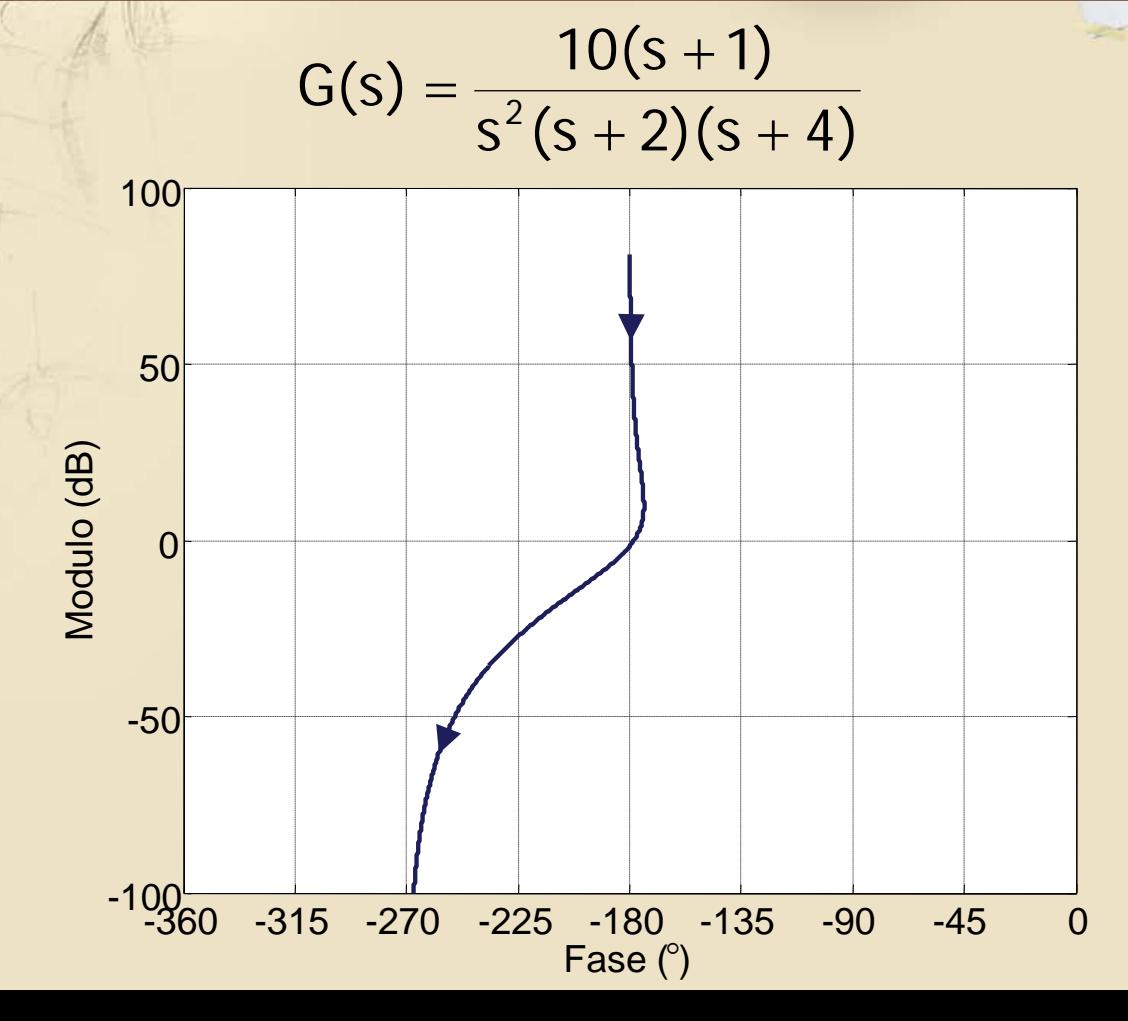

4

#### **Esempio in Matlab**

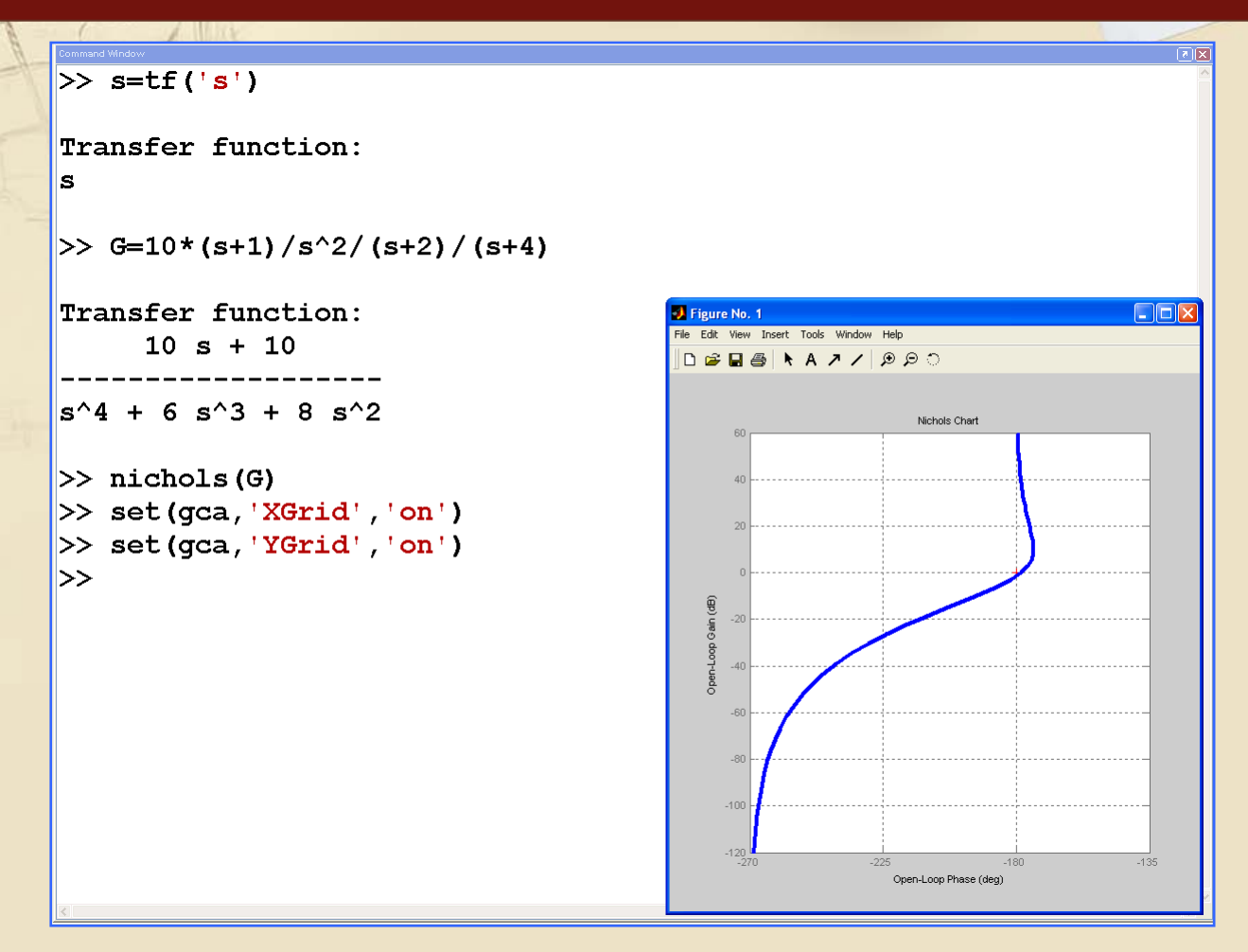

#### Lettura di m<sub>G</sub> sul DdNic

Il margine di guadagno può essere letto anche sul diagramma di Nichols di  $G_a(i\omega)$ , osservando che il punto A corrisponde all'intersezione del diagramma con l'asse verticale a fase -180<sup>o</sup>

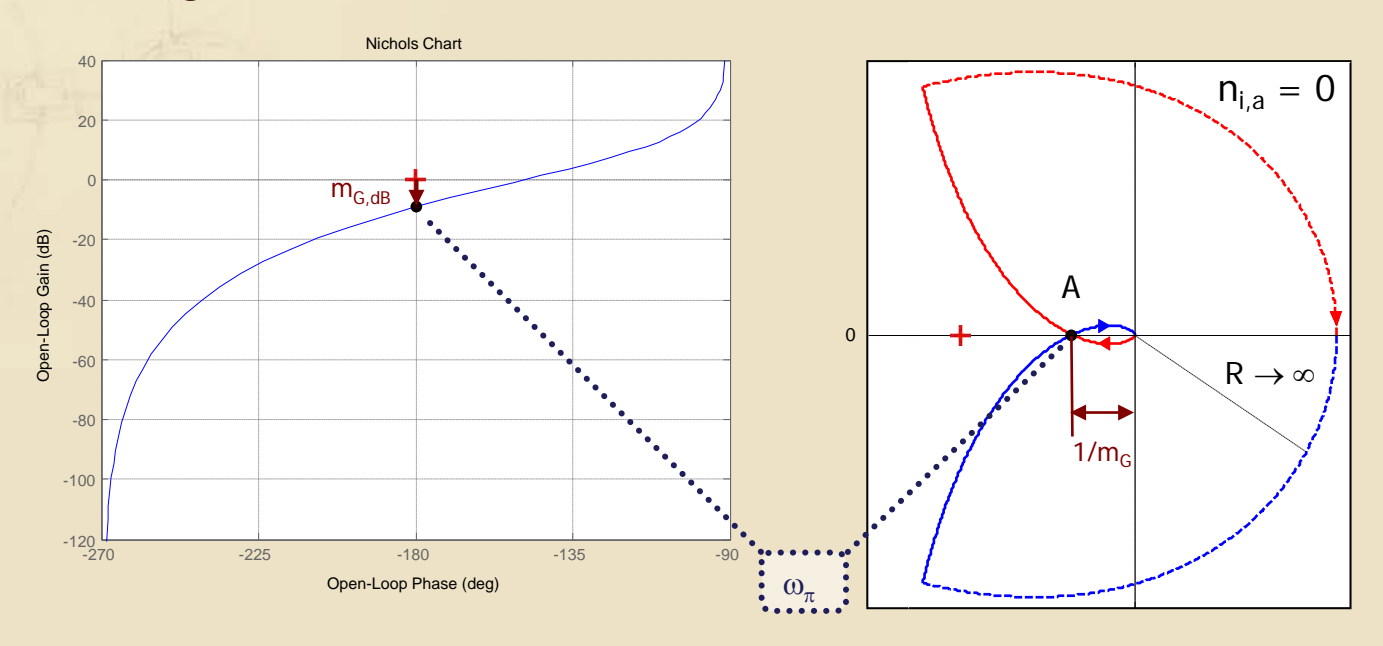

#### **Lettura di m**<sup>ϕ</sup> **sul DdNic**

Il margine di fase può essere letto anche sul diagramma di Nichols di  $G_a(i\omega)$ , osservando che il punto C corrisponde all'intersezione del diagramma con l'asse orizzontale a 0 dB

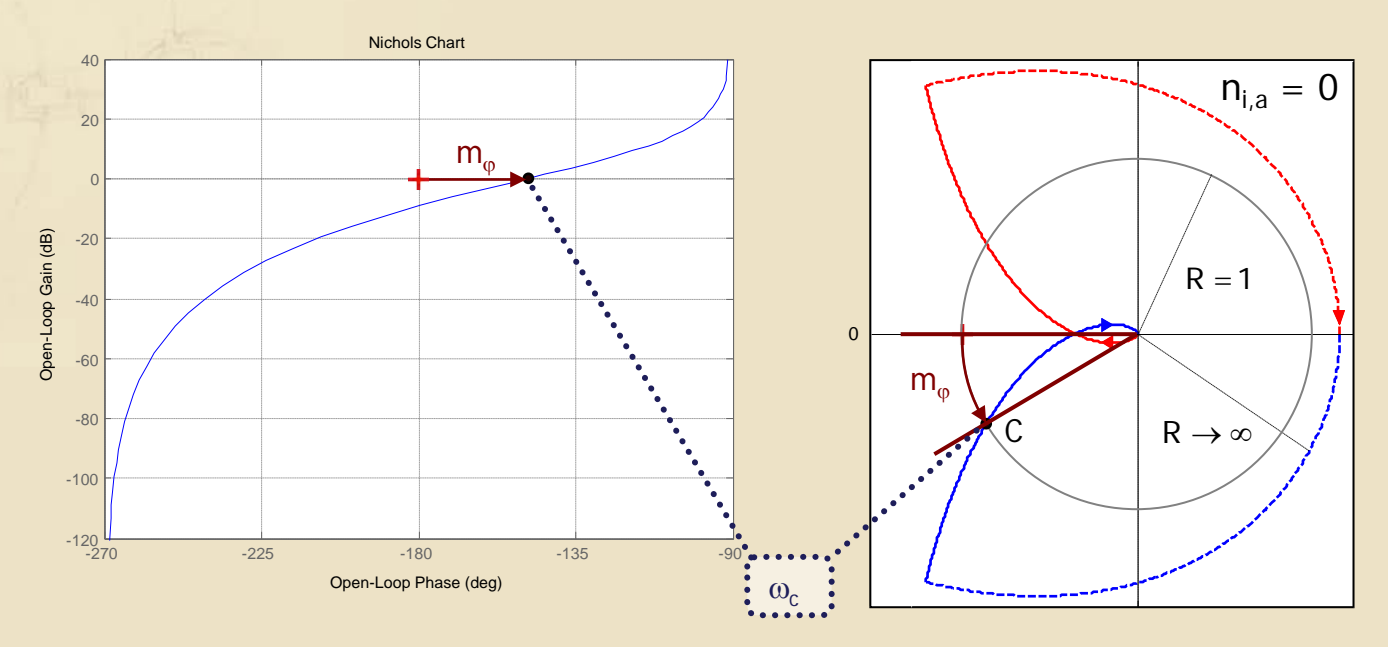

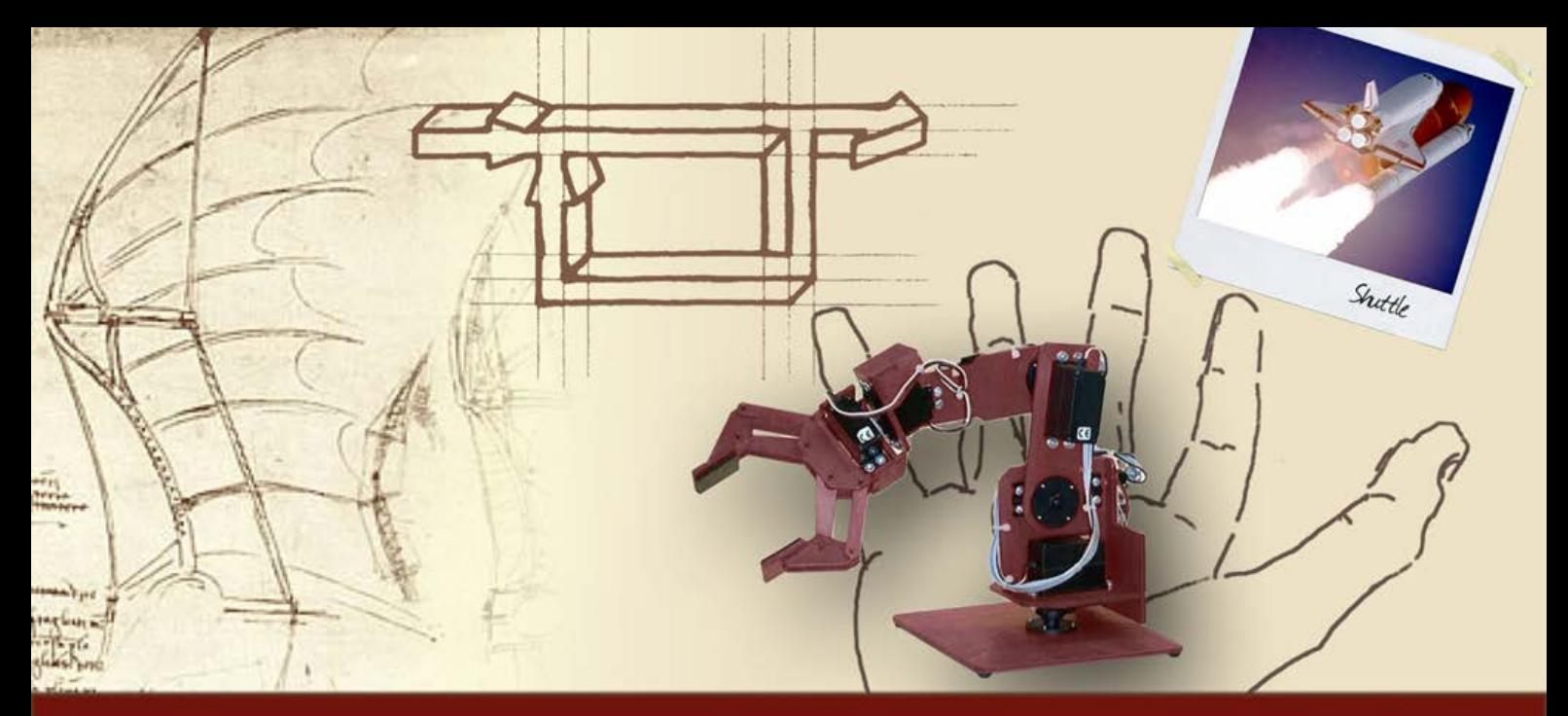

#### **Margini di stabilità**

## La carta di Nichols

#### **La carta di Nichols (1/2)**

**D** I luoghi a M (modulo) costante e a N (fase) costante possono essere tracciati anche sul piano di Nichols: il loro insieme costituisce la **carta di Nichols**

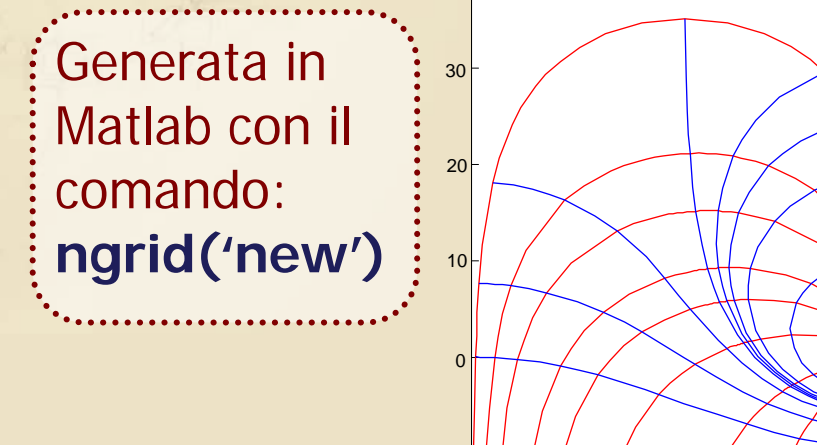

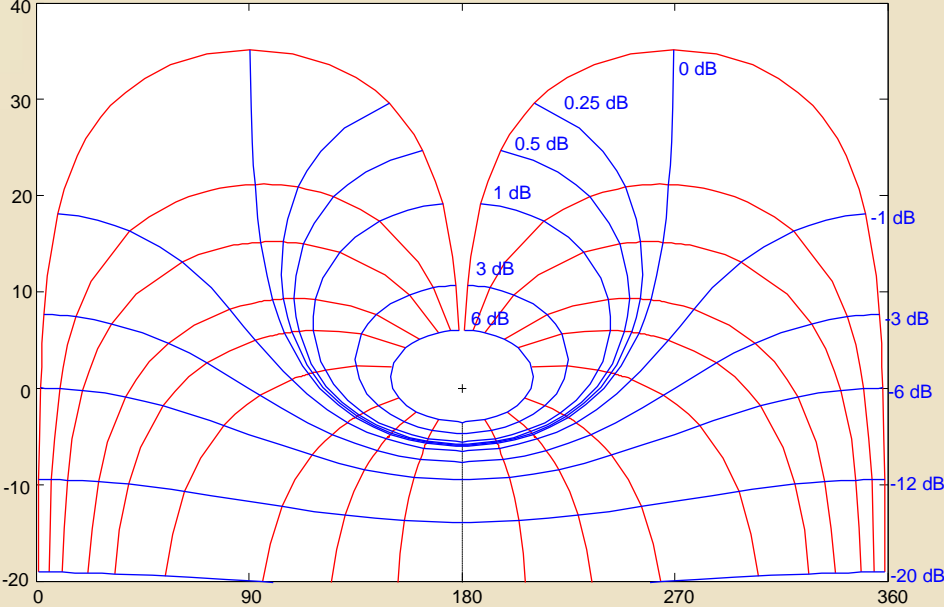

#### **La carta di Nichols (2/2)**

- Sovrapponendo alla carta di Nichols il diagramma di Nichols della funzione d'anello  $G_a(j\omega)$ , è possibile ricavare il valore di modulo e fase di Wy(jω) per ogni ω
- Sono di particolare interesse i **luoghi a modulo costante**, poiché permettono di trovare un **legame fra M<sub>r</sub> e m<sub>o</sub>** e fra M<sub>r</sub> e m<sub>G</sub>

#### **I luoghi a M costante sul piano di Nichols**

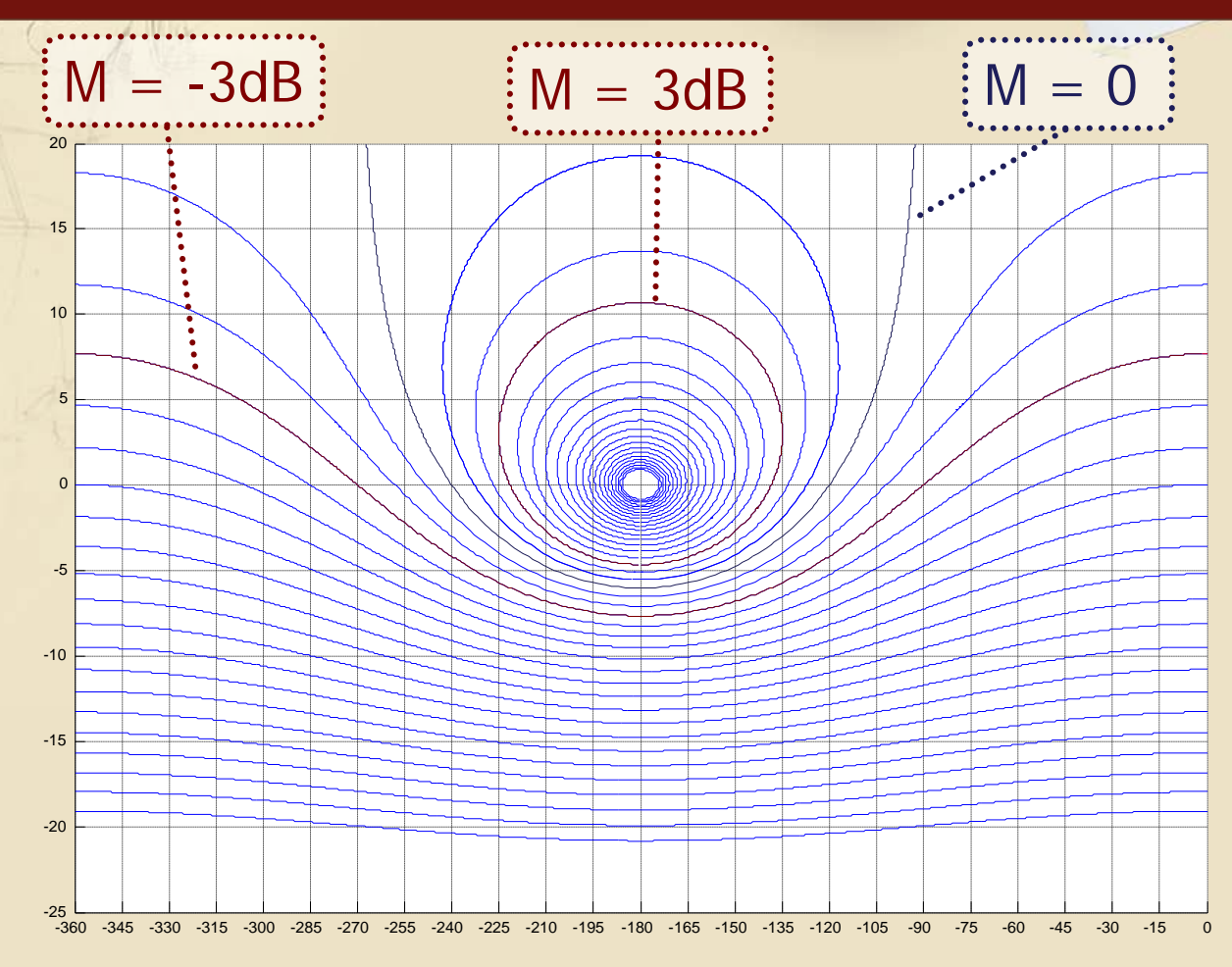

## **Legame fra M<sub>r</sub> e m<sub>o</sub> (173)**

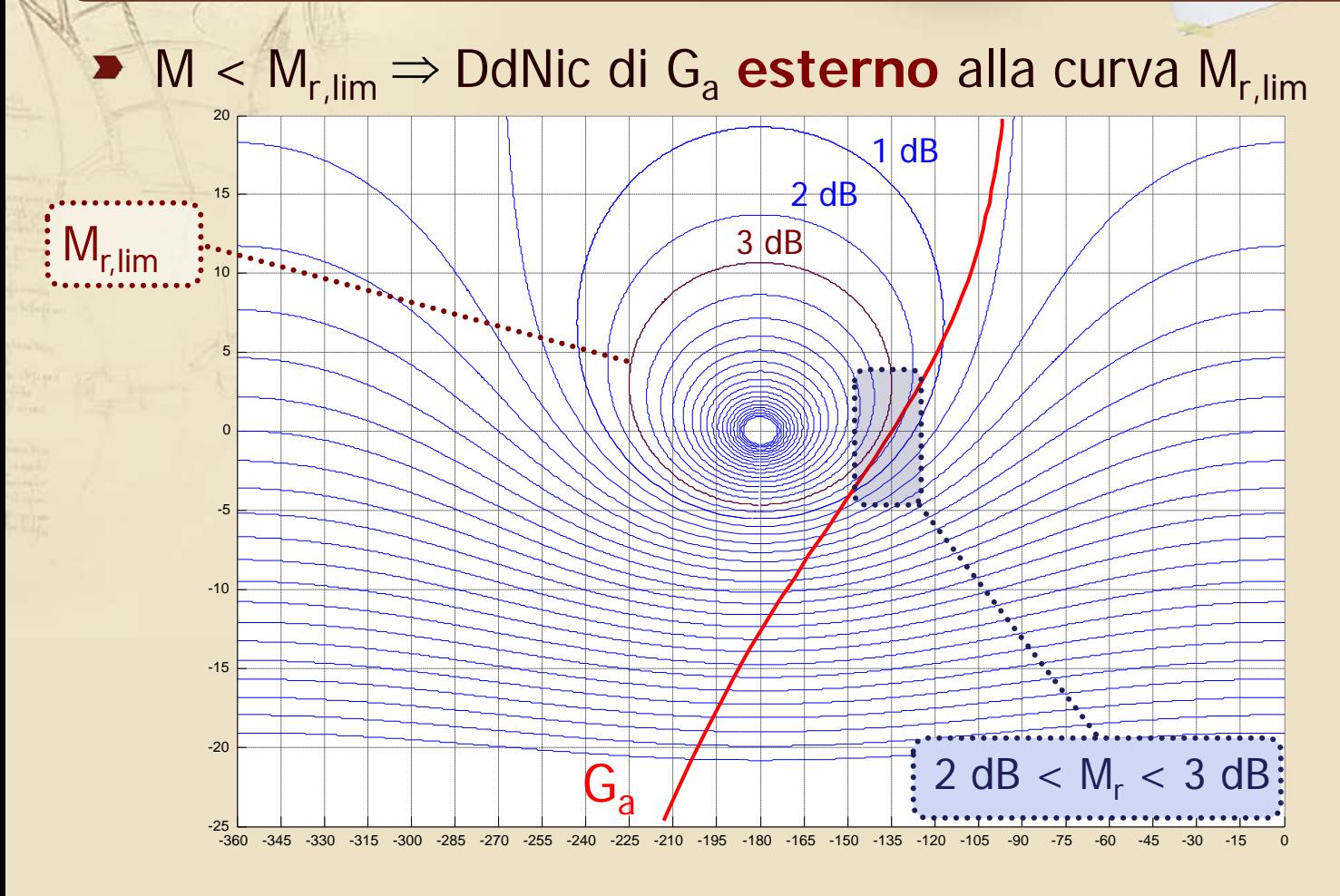

## Legame fra  $M_r$  e m<sub> $\varphi$ </sub> (2/3)

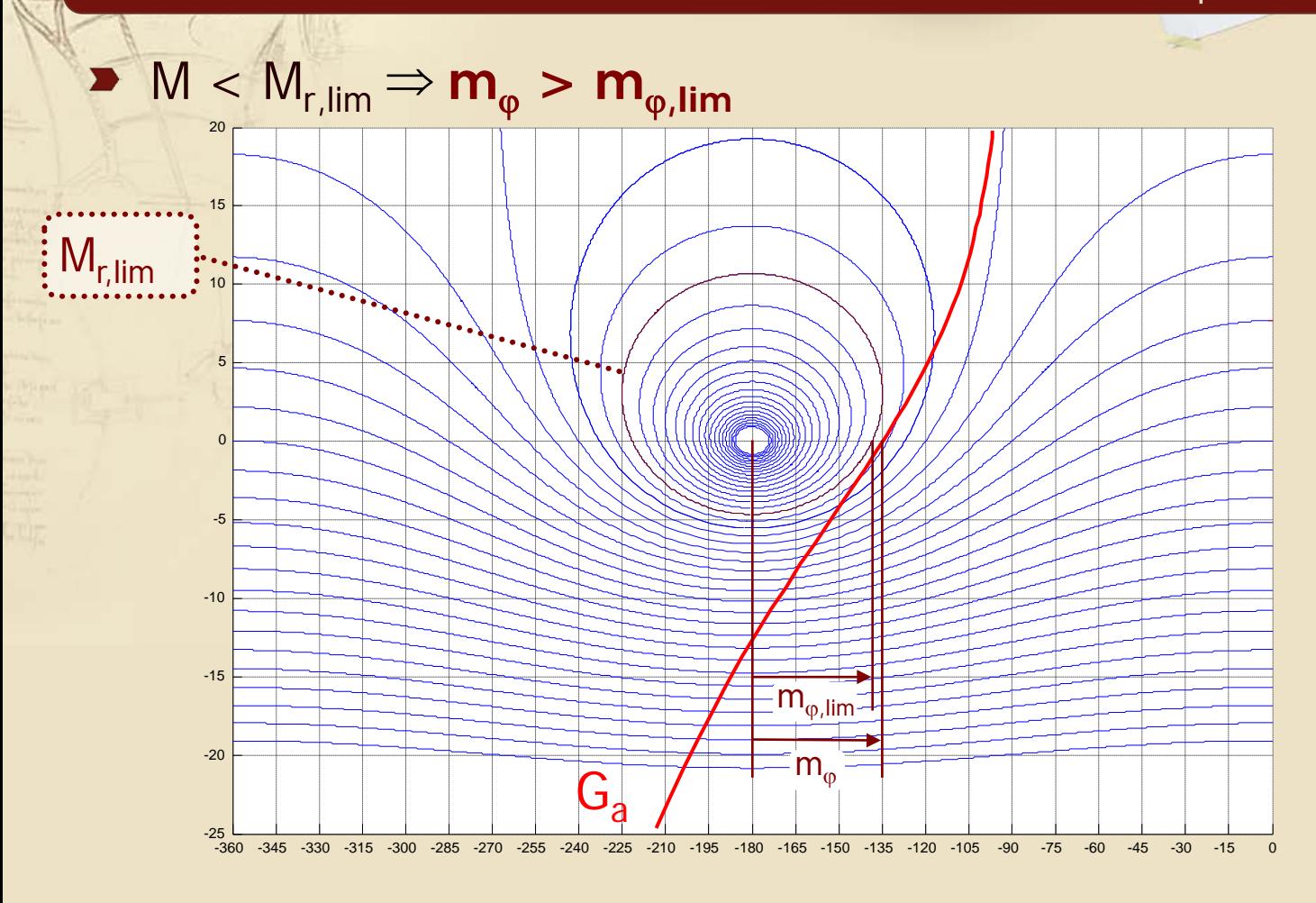

## **Legame fra M<sub>r</sub> e m<sub>®</sub> (373)**

- La condizione che il diagramma di Nichols di G<sub>a</sub>(jω) risulti esterno alla curva M = M<sub>r,lim</sub> è **necessaria e sufficiente** a garantire M<sub>r</sub> < M<sub>r,lim</sub>
- ► La condizione m<sub> $\omega$ </sub> > m<sub> $\omega$ ,lim</sub> (ove m<sub> $\omega$ ,lim</sub> è il margine di fase letto in corrispondenza della curva M = Mr,lim) è **necessaria ma non sufficiente** per garantire  $M_r < M_{r,lim}$
- Se il DdNic di G<sub>a</sub> (jω) interseca la curva M = M<sub>r,lim</sub> a pulsazioni inferiori alla  $\omega_c$  (alla quale viene letto  $m<sub>ω</sub>$ ), la W<sub>v</sub>(jω) presenta M<sub>r</sub> > M<sub>r,lim</sub> anche quando  $m_{\omega} > m_{\omega, \text{lim}}$

## **Un esempio (1/3)**

#### 2  $^{2}$   $(7.2c + 16)$   $(9.9c + 100)$   $(1 + 0.0175c)^{2}$  $F(s) = {2(s + 5)(s + 12) \over s(s + 4)(s^2 + 7.2s + 16)};$   $C(s) = 100 {(1 + 0.07s)^2 \over (1 + 0.0175s)}$  $=$   $\frac{2(3+3)(3+12)}{2}$ ;  $C(s)$  =  $+ 4$ )(s<sup>2</sup> + 7.2s + 16) (1 +

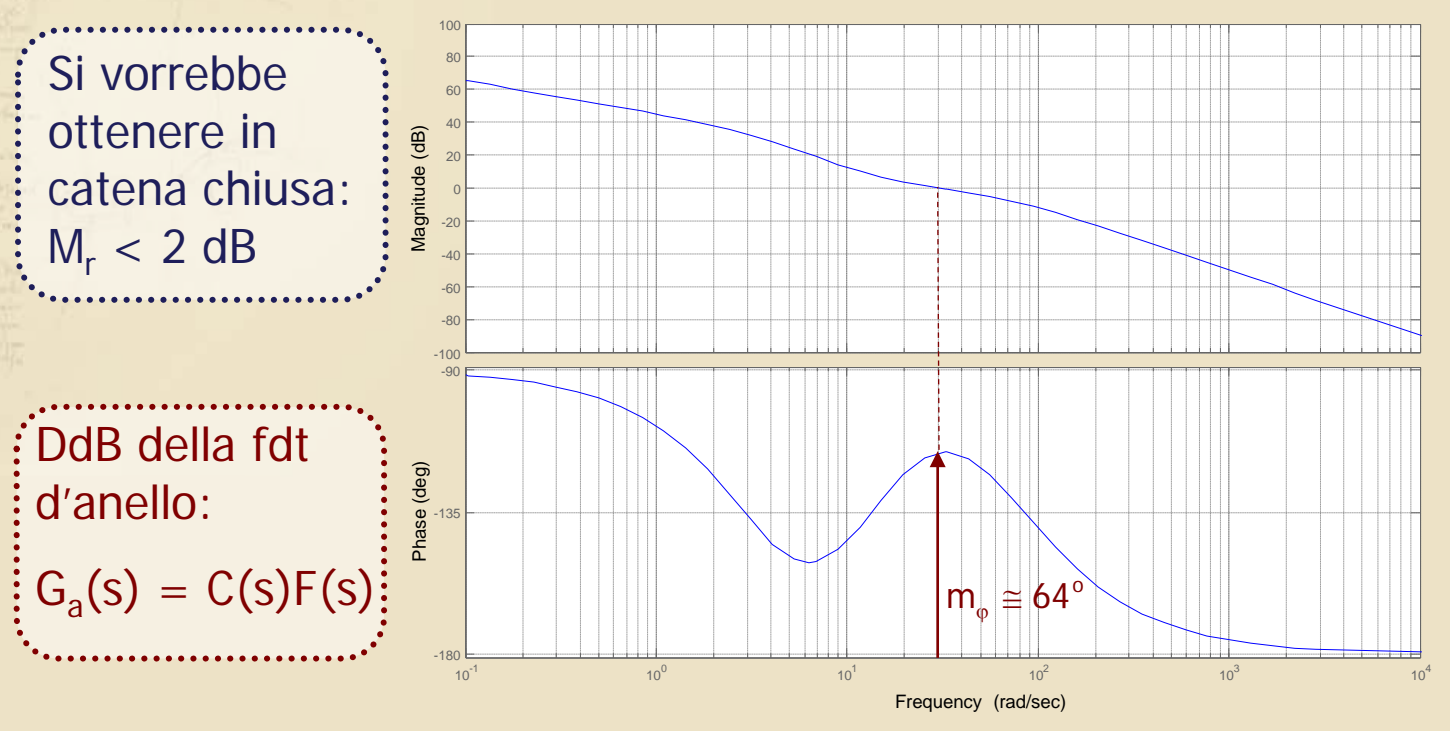

# **Un esempio (2/3)**

$$
F(s) = \frac{2(s+5)(s+12)}{s(s+4)(s^2+7.2s+16)}; \quad C(s) = 100 \frac{(1+0.07s)^2}{(1+0.0175s)^2}
$$

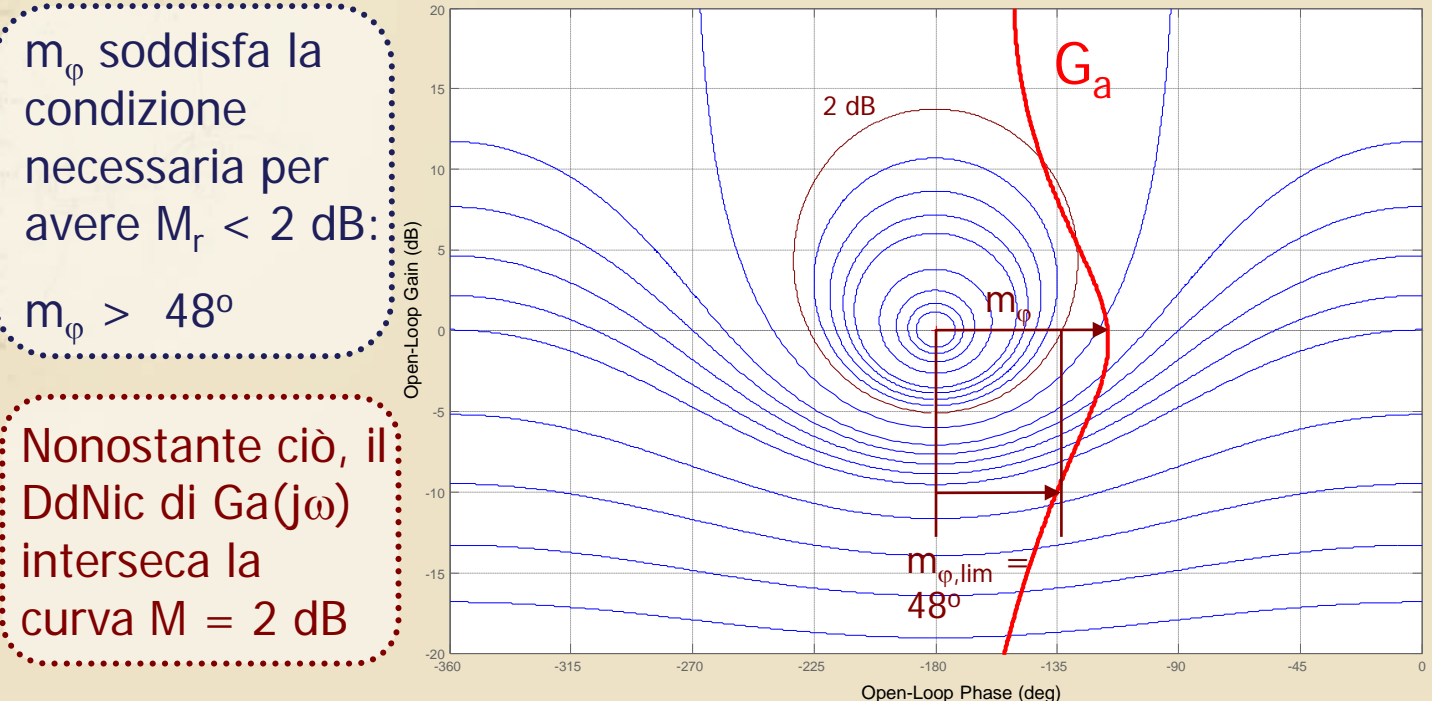

# **Un esempio (3/3)**

#### 2  $^{2}$   $(7.2c + 16)$   $(9.9c + 100)$   $(1 + 0.0175c)^{2}$  $F(s) = {2(s + 5)(s + 12) \over s(s + 4)(s^2 + 7.2s + 16)};$   $C(s) = 100 {(1 + 0.07s)^2 \over (1 + 0.0175s)}$  $=$   $\frac{2(3+3)(3+12)}{2}$ ;  $C(s)$  =  $+ 4$ )(s<sup>2</sup> + 7.2s + 16) (1 +

Il **picco di risonanza** della fdt in catena chiusa è **superiore a 2 dB**

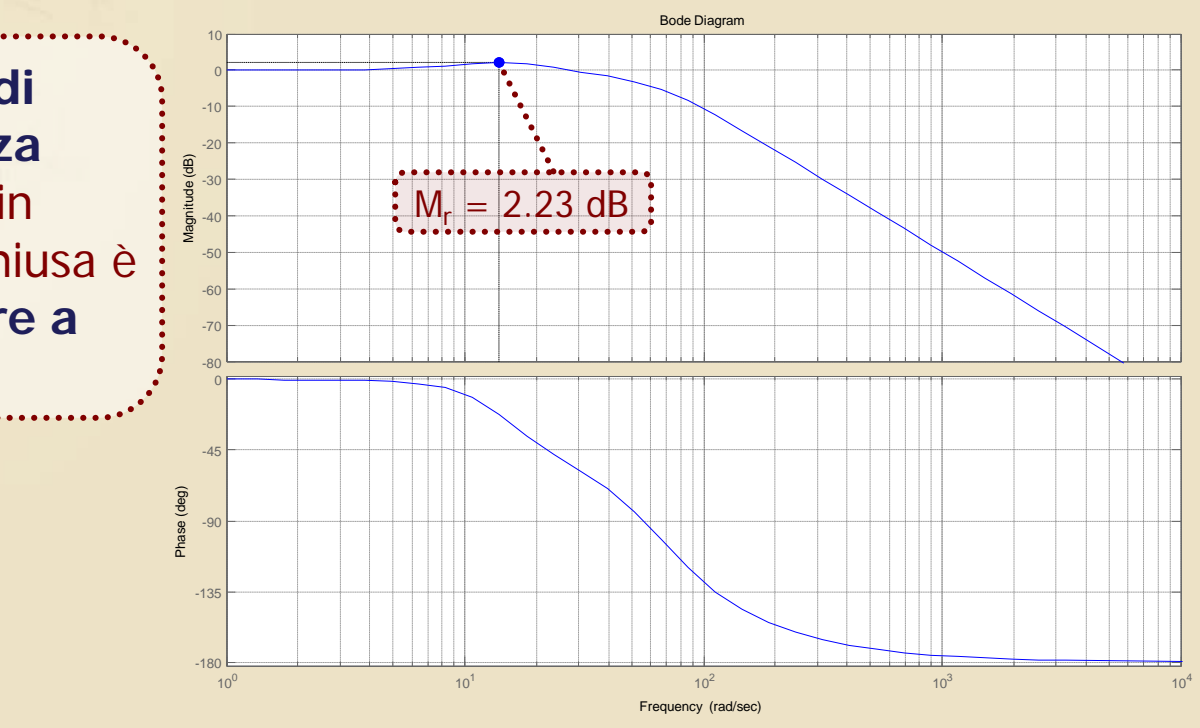

## Legame fra M<sub>r</sub> e m<sub>G</sub> (1/4)

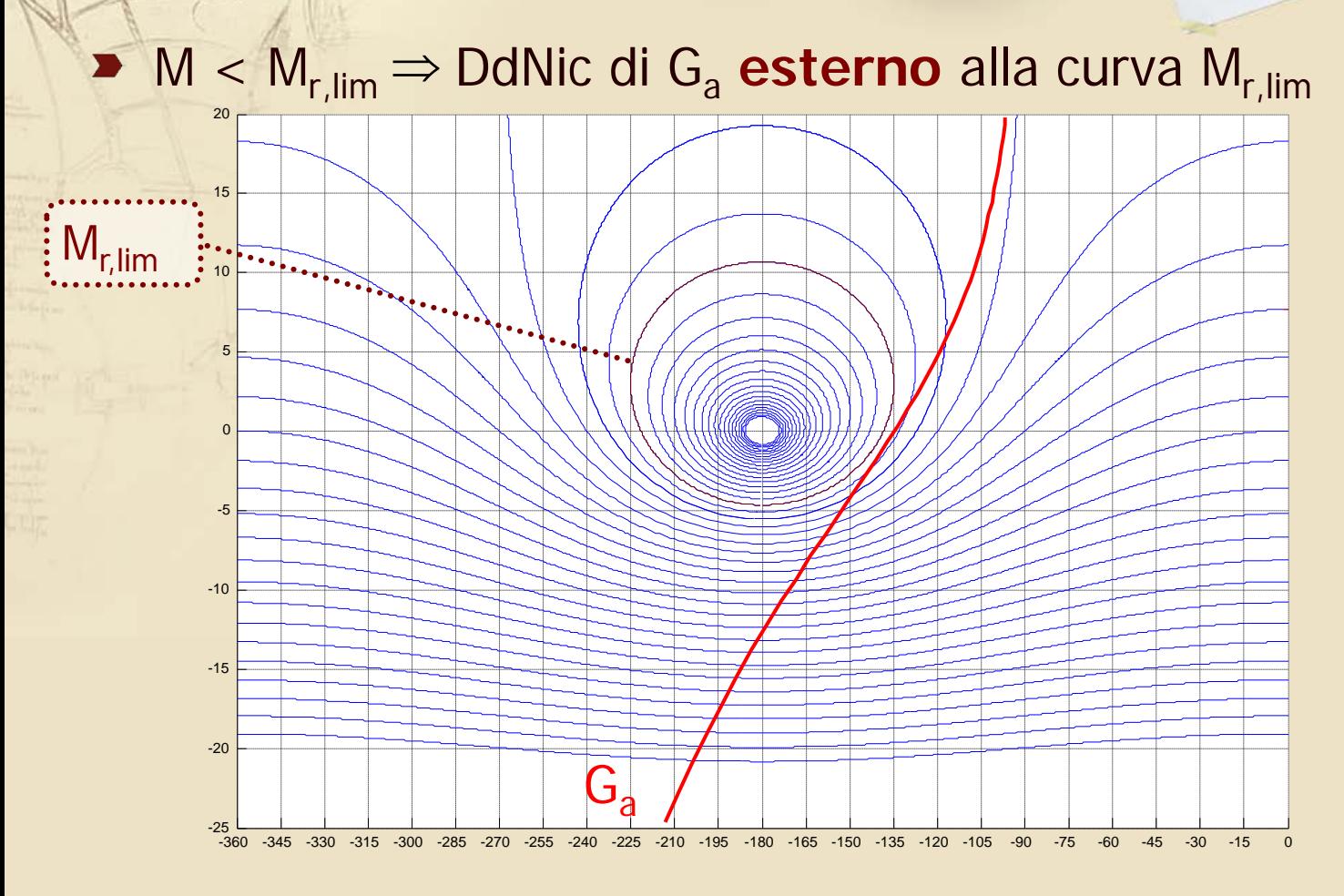

### Legame fra  $M_r$  e m<sub>G</sub> (2/4)

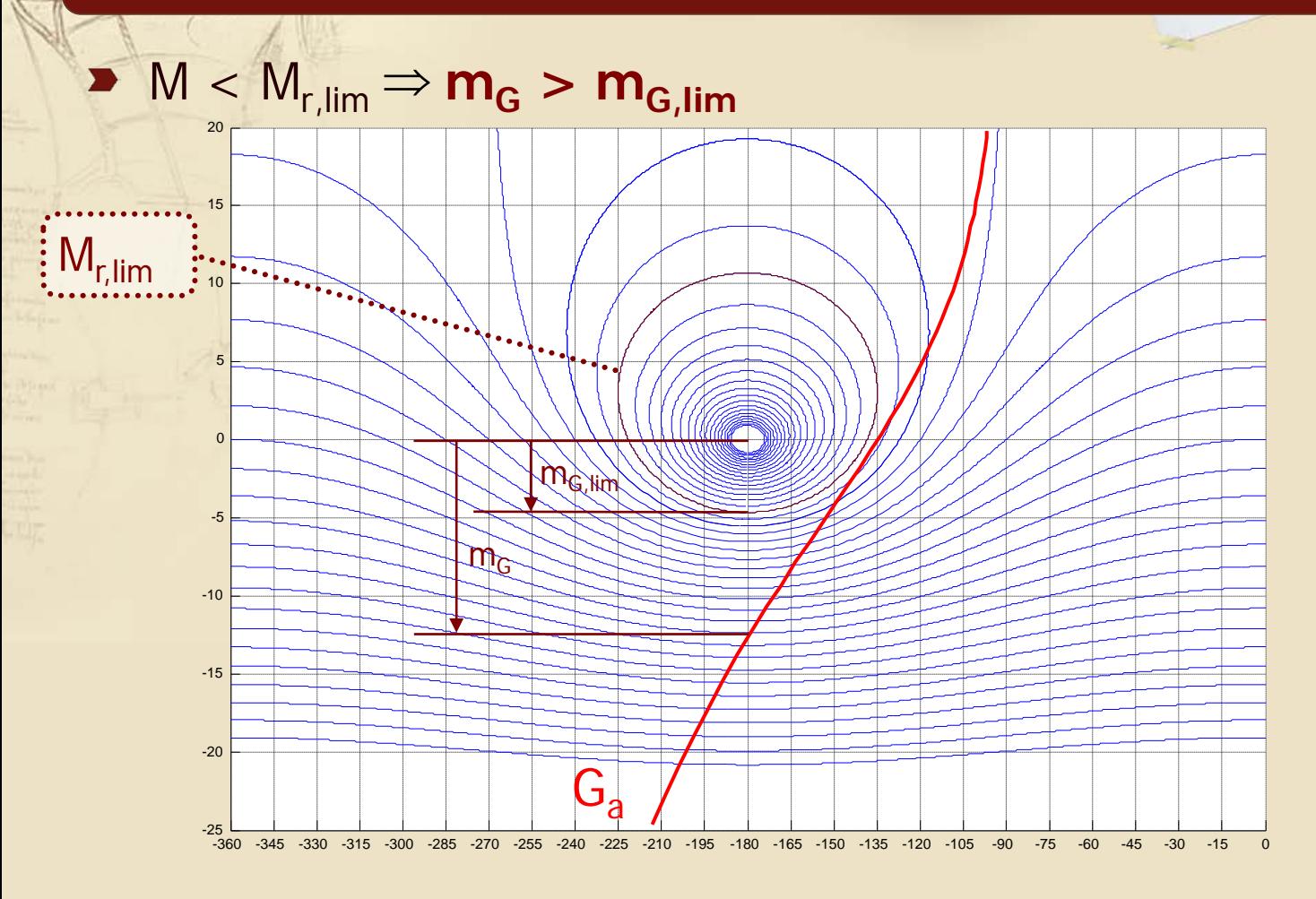

## Legame fra M<sub>r</sub> e m<sub>G</sub> (3/4)

- **La condizione m** $_G$  > m<sub>G,lim</sub> (ove m<sub>G,lim</sub> è il margine di guadagno letto in corrispondenza della curva M = M<sub>r,lim</sub>) è necessaria ma non sufficiente per garantire  $M_r < M_{r,lim}$
- Se il DdNic di G<sub>a</sub> (jω) interseca la curva M = M<sub>r,lim</sub> a pulsazioni inferiori alla  $\omega_{\pi}$  (alla quale viene letto  $m_G$ ), la W<sub>y</sub>(jω) presenta M<sub>r</sub> > M<sub>r,lim</sub> anche quando  $m_G > m_{G,lim}$

## **Legame fra M<sub>r</sub> e m<sub>G</sub> (474)**

- Poiché m<sub>G,lim</sub> risulta contenuto anche per piccoli valori di M<sub>r,lim</sub>, il soddisfacimento di m<sub>G</sub> > m<sub>G,lim</sub> risulta spesso insufficiente a garantire  $M_r < M_{r,lim}$
- Nell'esempio precedente il margine di guadagno era infinito e quindi superiore a qualunque  $m_{G,lim}$ considerato, indipendentemente dall'effettivo picco di risonanza

**N.B.:** Nella pratica dinamiche di alta frequenza trascurate nel modello e vincoli tecnologici impediscono al margine di guadagno di essere infinito

#### **Relazioni numeriche fra margini e Mr**

I legami fra picco di risonanza e margini di stabilità ricavati dalla carta di Nichols possono essere espressi numericamente come:

$$
m_{\varphi, \text{lim}} = \arctan\left(\frac{\sqrt{4M_{r,\text{lim}}^2 - 1}}{2M_{r,\text{lim}}^2 - 1}\right), \quad m_{G,\text{lim}} = \frac{M_{r,\text{lim}}}{M_{r,\text{lim}} + 1}
$$
  
con  $m_{\varphi, \text{lim}}$  in rad,  $M_{r,\text{lim}}$  e  $m_{G,\text{lim}}$  in unità naturali  

$$
(m_{\varphi, \text{lim}})_{\text{gradi}} \approx 60^\circ - 5 (M_{r,\text{lim}})_{\text{dB}} \qquad \qquad \text{approximation}
$$
  

$$
(m_{G,\text{lim}})_{\text{dB}} \approx 6 - 0.4 (M_{r,\text{lim}})_{\text{dB}}
$$
  
and  $\log M_{r,\text{lim}} < 6$  dB

#### **Osservazioni conclusive**

- $\blacktriangleright$  La condizione M<sub>r</sub> < M<sub>r, lim</sub>, se rispettata, garantisce una buona robustezza della stabilità, con soddisfacenti margini di fase e di guadagno (rispettivamente pari almeno a m<sub>o,lim</sub> e m<sub>G,lim</sub>)
- **■** Le condizioni m<sub>∞</sub> > m<sub>∞,lim</sub> e m<sub>G</sub> > m<sub>G,lim</sub> non garantiscono con assoluta certezza che il picco di risonanza risulti inferiore a  $M_{r,lim}$ , anche se il suo valore è comunque contenuto in presenza di buoni margini di stabilità